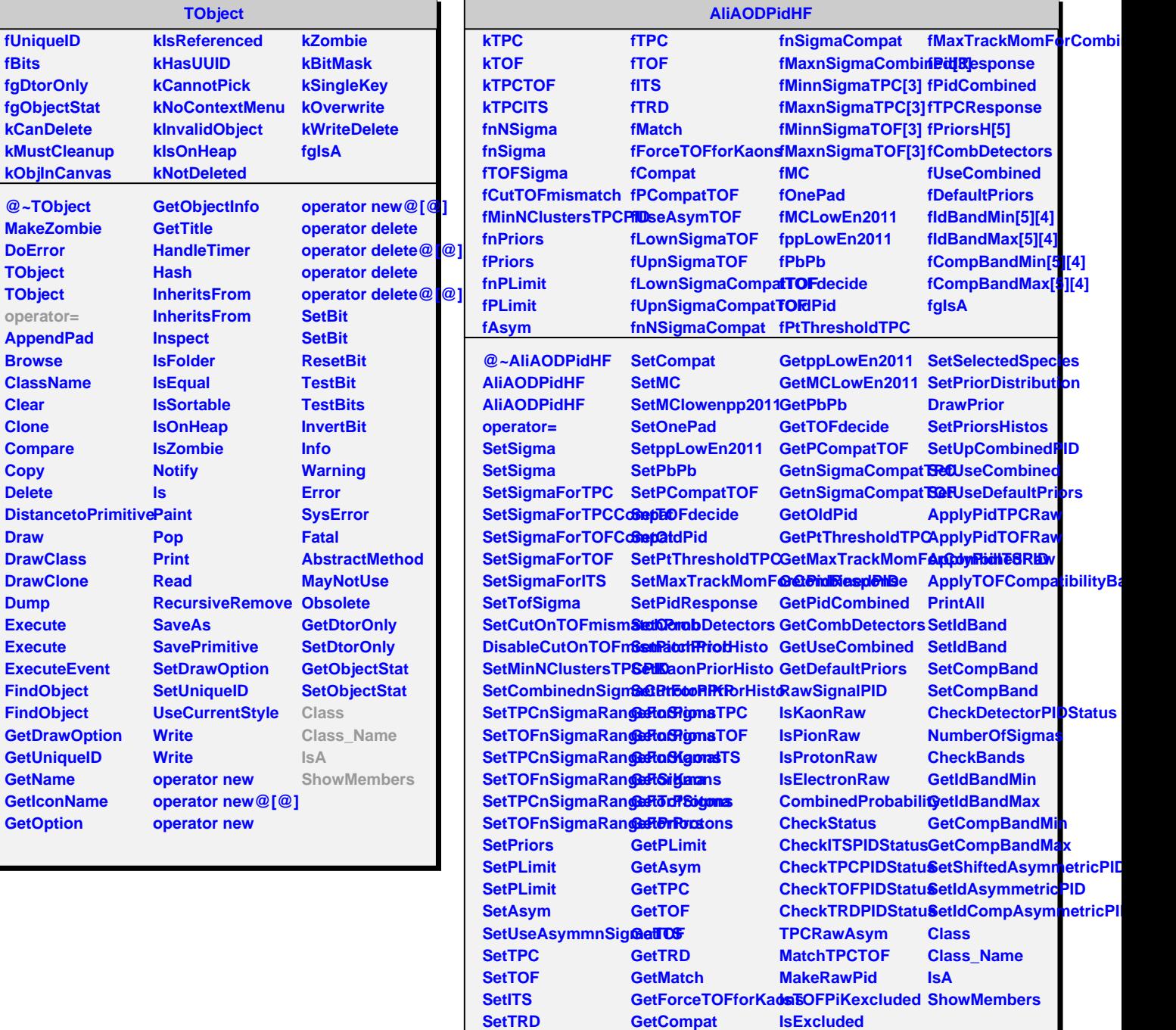

**SetMatch**

SetForceTOFforKadastOnePad

**GetMC**

**GetTPCBetheBlochParams**

**SetBetheBloch**